## **DISEÑO GRÁFICO Y DE INTERIORES** MÁSTER AVANZADO EN

#### Horarios:

Lunes a Jueves

Mañanas 09.00 - 12.00 H. 12.00 - 15.00 H.

Tardes 16.00 - 19.00 H. 19.00 - 22.00 H.

Consulta precio, ofertas y promociones actuales en

info@cei.es www.cei.es

Pide cita aquí [con un asesor de estudios](https://cei.es/asesoramiento-academico/)

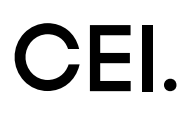

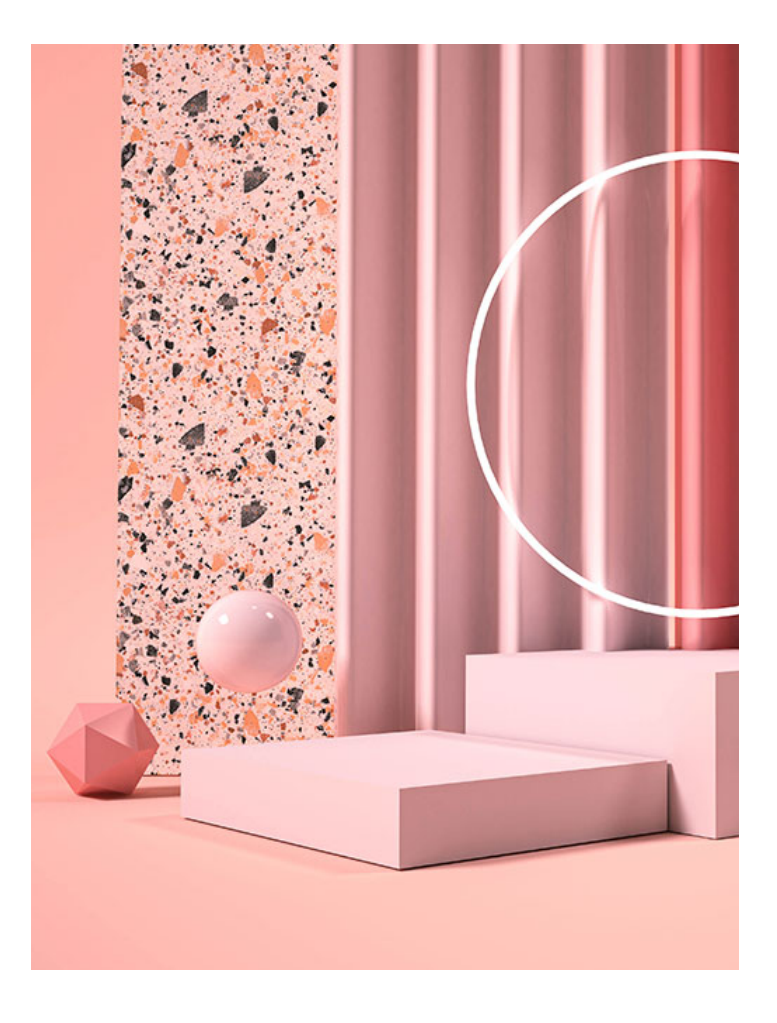

### 540 H. (10 meses) 420 H. Presencial/*Online* + 120 H. Proyecto final

\* El contenido de este programa es orientativo, pudiendo variar el mismo por razones de actualización o modificación de los contenidos.

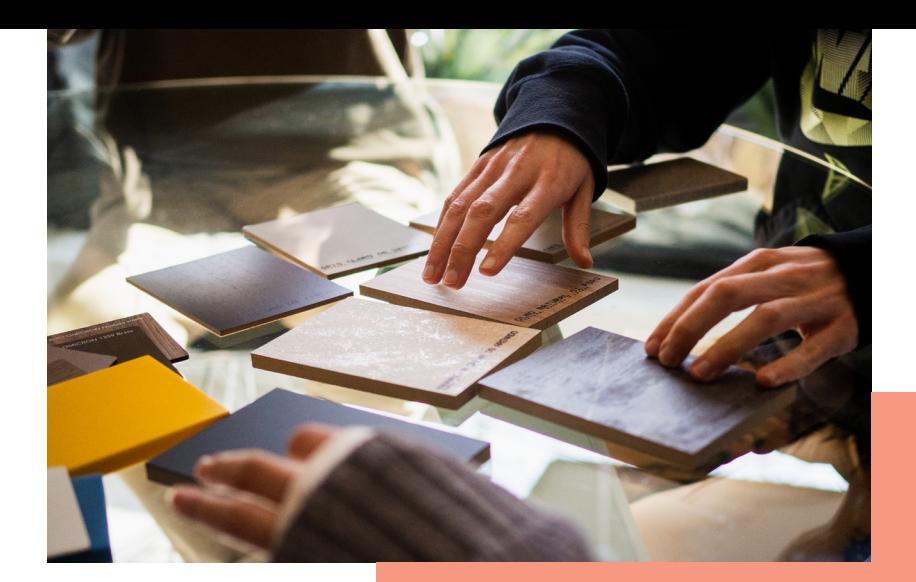

# OBJETIVOS OBJETIVOS

¿Quieres formarte como diseñador gráfico y de espacios interiores? Este máster aúna ambos aspectos para que el alumno pueda formarse tanto en las herramientas más importantes de Adobe como en las específicas del diseño de interiores, Autodesk AutoCAD, SketchUp y Twinmotion y, además, en los aspectos teóricos fundamentales para el diseño gráfico e interiorismo.

El Máster Avanzado en Diseño Gráfico y de Interiories de CEI está compuesto por tres módulos. En el primero de ellos el alumno aprenderá a manejar las herramientas de diseño más importantes y usadas en la actualidad *(Adobe Tools):* Adobe Illustrator, Photoshop e InDesign. Ellas permitirán al alumno realizar diseños vectoriales, tratamiento digital de las imágenes y diseño editorial.

En el segundo módulo el alumno aprenderá los conceptos más importantes del diseño, centrándose no solo en aspectos teórico-prácticos del diseño gráfico como *branding, packaging,* tipografías o sistemas de impresión sino, además, en materias transversales del diseño, como teoría del color, creatividad aplicada al diseño, composición, teoría de la imagen, etc. Desarrollaremos las habilidades necesarias para programar, proyectar, coordinar, seleccionar y organizar una serie de factores y elementos con miras a la realización de proyectos u objetos destinados a la comunicación visual y la estética.

En el tercer módulo se desarrollarán los conceptos básicos y teóricos del diseño de interiores y, paso a paso, de forma secuencial, conoceremos el entorno de Autodesk AutoCAD, su flujo de trabajo, todas sus funciones de interiorismo, etc. Además, aprenderemos a manejar programas para levantar planos en 3D con SketchUp y a renderizar con Twinmotion.

Al finalizar el máster el alumno estará preparado para afrontar cualquier proyecto de diseño gráfico o de espacios interiores gracias a todo lo aprendido durante los nueve meses de duración de la formación.

# OFICIAL

CEI - Escuela de Diseño y Marketing es un centro de formación reconocido por el Ministerio de Educación para impartir estudios oficiales de grado superior y homologado por las compañías que lideran el sector de las artes digitales y las nuevas tecnologías.

Ser el único centro de formación de España que reúne las siguientes certificaciones es una garantía indiscutible para nuestros alumnos: Adobe Authorized Training Center, Adobe Certified Professional, Apple Authorized Training Center, Autodesk Authorized Training Center, Official Autodesk Certification Center, Maxon Training Provider, Microsoft Certified Educator, Unity Oficial Training Center, Google Partner… Además, nuestra Escuela ha sido galardonada por los Premios Excelencia Educativa como Mejor Programa Educativo para Inserción Profesional, Mejor Centro de Formación Presencial, Mejor Web de Centro de Formación Presencial y Mejor Centro de Formación Profesional.

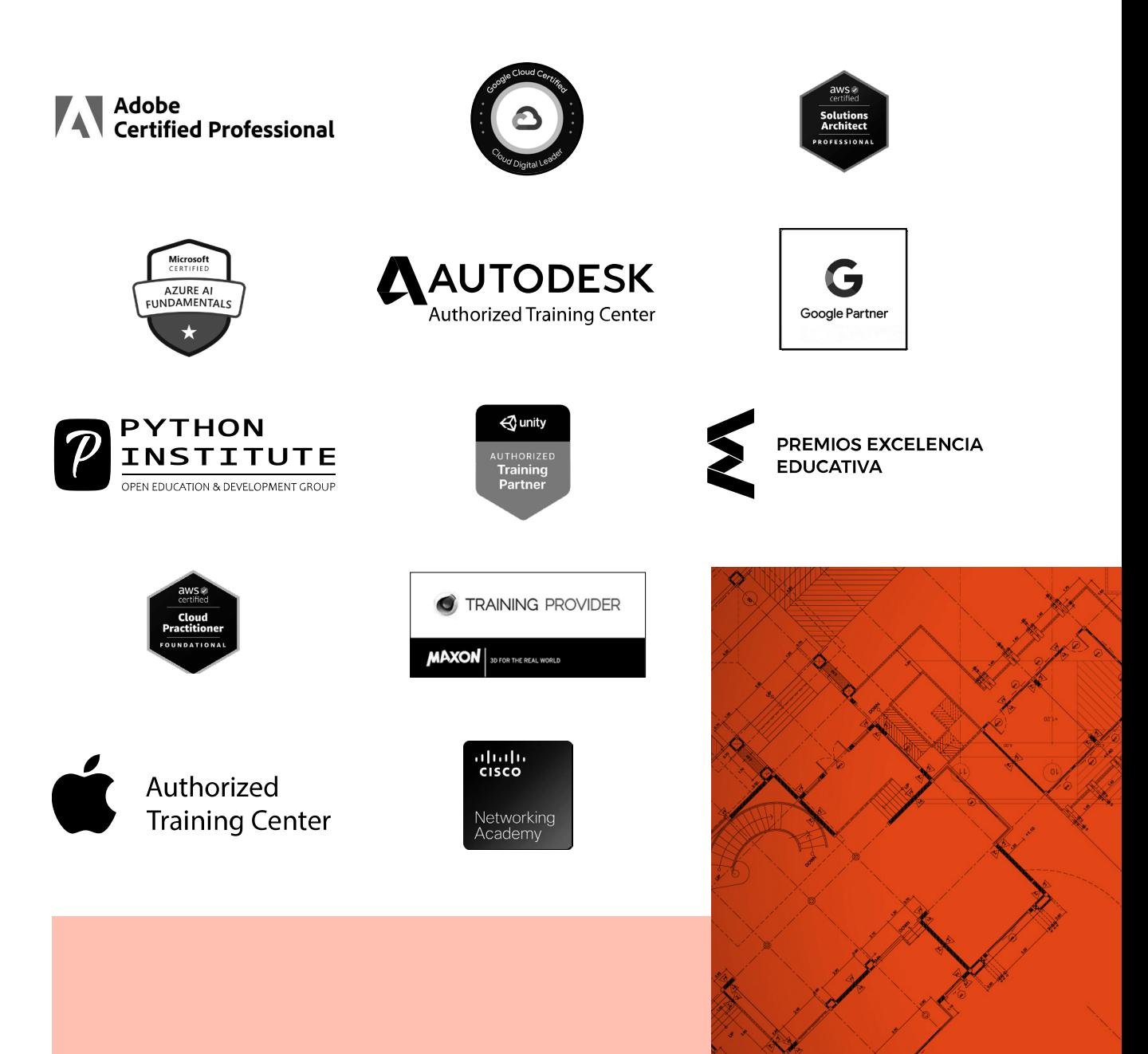

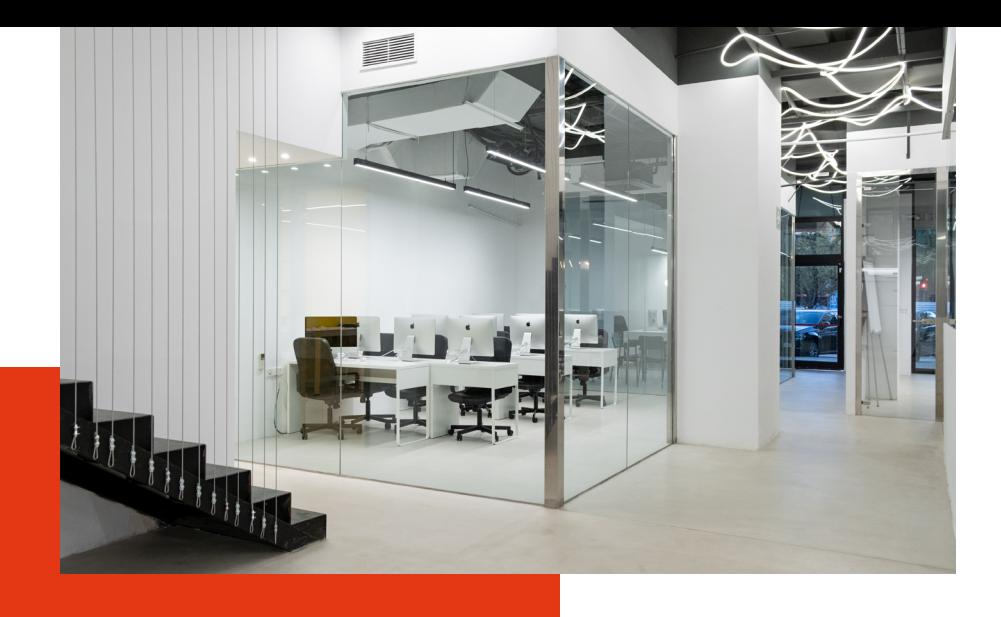

# LA ESCUELAAESCUELA

CEI –Centro de Estudios de Innovación– es una escuela de diseño digital fundada en el año 1991 especializada en el sector de las nuevas tecnologías, el diseño y el marketing digital, con sedes en Madrid, Sevilla y Valencia. Nuestros estudios se desarrollan en seis áreas de formación: diseño gráfico y dirección de arte, diseño y programación web, marketing digital y *business,* producción, postproducción audiovisual (VFX) y *motion graphics,* diseño de interiores y arquitectura BIM, arte, diseño y programación de videojuegos, y *big data* y *cloud.*

Ahora sabemos que acertamos cuando, en 1991, apostamos por una enseñanza de calidad como escuela de diseño, marketing y nuevas tecnologías. Nuestra máxima fue, es y seguirá siendo que, el alumno, cuando acabe el periodo lectivo, maneje a la perfección las técnicas impartidas durante su formación. Por esto, la inmensa mayoría de los miles de alumnos que han pasado por nuestras aulas se han incorporado al mercado de trabajo o han mejorado sus condiciones laborales tras terminar sus estudios en CEI.

Con más de 30 años en el sector, más de 20.000 alumnos formados y un equipo de profesionales altamente cualificados, CEI pretende potenciar las habilidades de sus alumnos adaptándose constantemente a las fuertes exigencias del mercado laboral de todo el mundo. Es por todo ello que nuestra escuela ha sido galardonada, en los últimos años, por los Premios Excelencia Educativa como Mejor Centro de Formación Presencial, Mejor Programa Educativo para Inserción Profesional, Mejor Web de Centro de Formación Presencial y Mejor Centro de Formación Profesional.

En 2022, CEI unió fuerzas con Omnes Education Group. Omnes Education es una institución privada de educación superior e investigación multidisciplinar que ofrece programas educativos en los campos de la gestión, la ingeniería, la comunicación y los medios digitales y las ciencias políticas. Sus campus se encuentran en Abiyán, Barcelona, Beaune, Burdeos, Chambéry, Ginebra, Londres, Lyon, Madrid, Mónaco, Múnich, París, Rennes, San Francisco, Sevilla y Valencia, repartidos entre 13 escuelas y universidades diferentes. Con más de 40.000 estudiantes cada año y más de 200.000 antiguos alumnos, Omnes ocupa un lugar único en el panorama educativo internacional.

Otro de los puntos fuertes de la escuela es el equipo de profesores altamente cualificados, que ponen a disposición de los estudiantes varios años de experiencia en sus respectivas disciplinas. Un centro de formación homologado ha de comunicar quiénes son sus profesores/as y someterles al control de la compañía propietaria del *software* sobre el que impartimos formación. Esto garantiza su permanente conocimiento de todas las funcionalidades de las aplicaciones, su contrastada valía y experiencia profesional, así como su indudable capacidad y calidad como docente.

## PROGRAMA

- Adobe Illustrator
- Adobe Photoshop
- Adobe InDesign
- Producción gráfica
- Creatividad aplicada al diseño
- Niveles de actuación
- Espacio
- Sistemas de representación. Campo de conocimiento instrumental
- Materialidad
- Recursos
- Espacio interior equipado

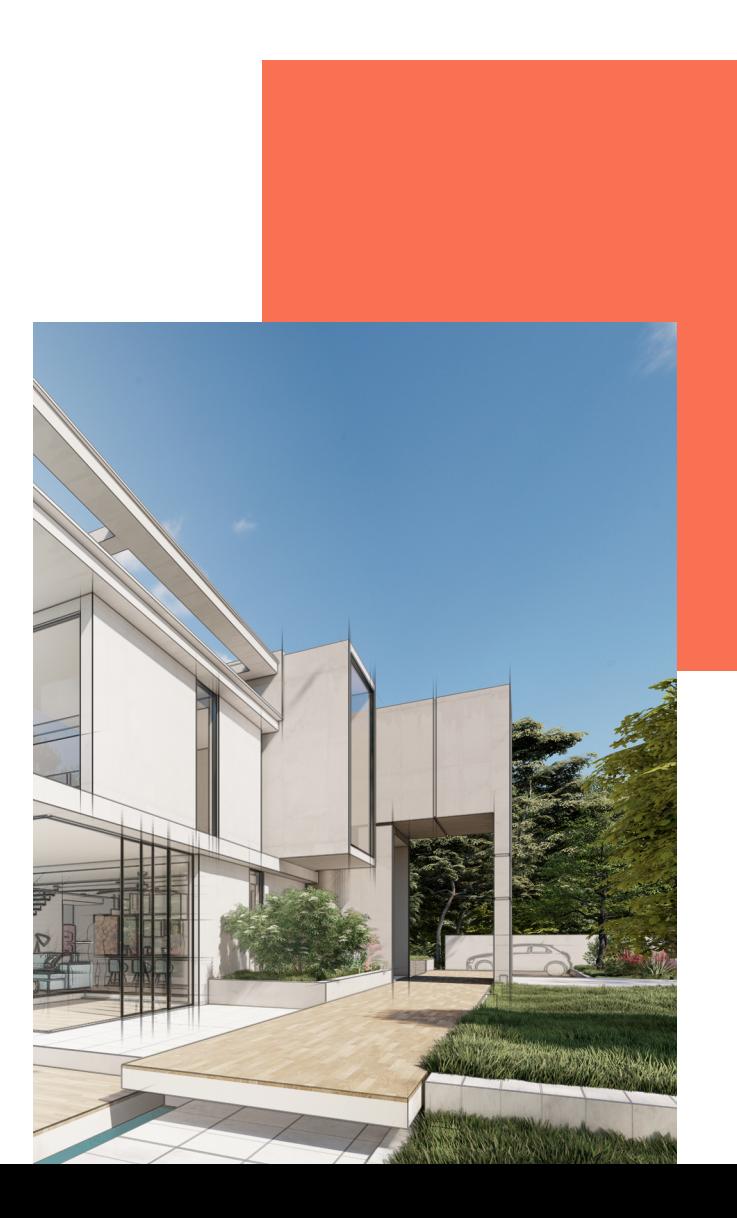

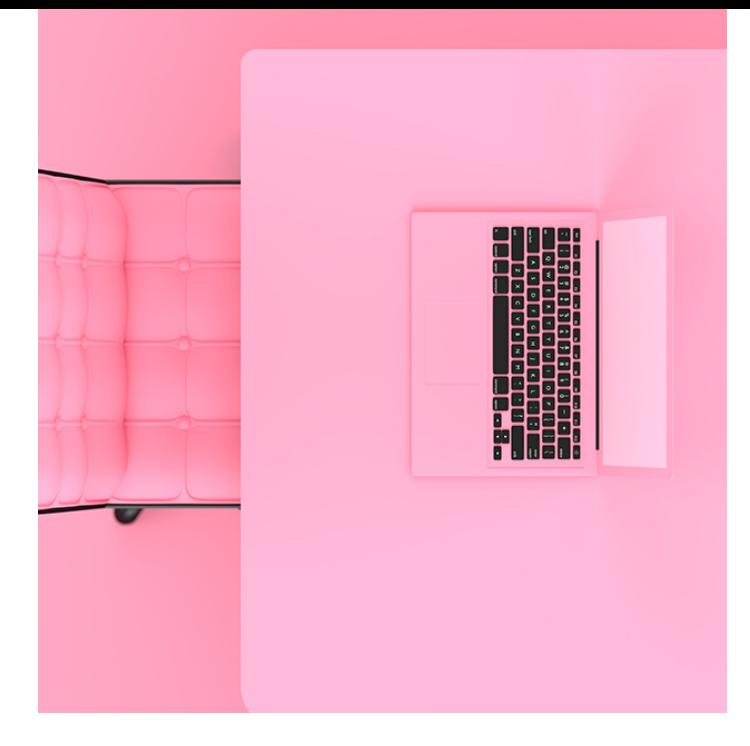

## MÓDULO **DISEÑO GRÁFICO (ADOBE TOOLS) 180 H.**

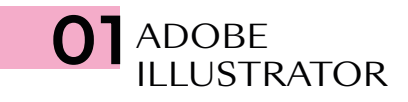

- Modos y perfiles de color
- Espacio de trabajo
- Formas básicas
- Propiedades de objeto: Trazos y Rellenos
- Herramientas de Selección
- Muestras/Color
- Temas de color mediante reglas de armonías de color
- Degradado lineal, radial y de forma libre
- Mesas de trabajo
- Capas
- Grupos
- Motivos y editor avanzado de Motivos
- Modo de aislamiento de objetos
- Panel Apariencia
- Transformaciones
- Alinear y distribuir
- Buscatrazos
- La pluma
- El lápiz
- Pinceles: caligráfico/dispersión/arte/cerdas/ motivo
- Herramienta Anchura/Perfil de anchura variable de trazo
- Texto/Texto de área/Texto en trazado
- Borrador/Tijeras/Cuchilla
- Expandir/Rasterizar
- Pintura interactiva
- Herramienta *Shaper*
- Creador de formas
- Distorsión de envolvente/malla/objeto superior
- Herramienta Fusión
- Estilos gráficos
- Símbolos
- Insertar imágenes
- Calco de imagen
- Cuadrícula de perspectiva
- Transparencia y máscaras
- Máscara de recorte
- Malla de degradado
- Efectos: Efectos de Illustrator/Photoshop
- Efecto 3D
- Empaquetado, impresión y salida

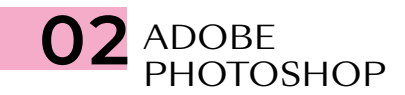

- Modos de color
- Espacios de trabajo
- El pÍxel
- Capas
- Herramientas de selección geométrica
- Herramientas de selección a mano alzada
- Herramientas de selección automática
- Selectores de color y muestras
- Bote de pintura
- Degradados
- Transformaciones
- Objeto inteligente
- Modos de fusión
- Pinceles y dinámicas de pincel
- Técnicas de ilustración y coloreado digital
- Cuentagotas
- El lápiz
- Tapón de clonar
- Parches y pinceles correctores
- Ajustes de imagen
- Ajustes de imagen con Camera Raw
- Tonos HDR
- Capas de relleno y ajuste
- Escala según el contenido
- Rellenar según contenido
- La pluma
- Capas de trazado
- Capas de forma
- Capas de texto
- Máscara rápida
- Máscaras de recorte
- Máscaras de capa *bitmap* y vectoriales
- Selección avanzada con gama de colores
- Filtros
- Filtros inteligentes
- *Neural Filters*
- Automatización de tareas
- Canales
- Uso de tintas planas con Duotono y Multicanal
- Impresión y salida

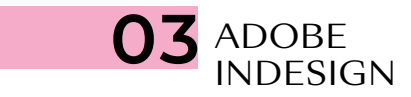

- Documento/Libro/Biblioteca
- Páginas y pliegos
- Espacio de trabajo
- Márgenes y columnas
- Reglas
- Guías y cuadrículas (retícula)
- Muestras de color
- Herramientas de creación vectorial
- Capas
- Cajas de imagen
- Encajes
- Transformación
- Alineaciones
- Efectos
- Estilos de objeto
- Panel Vínculos
- Preparación de imágenes para maquetación
- Herramientas recopilar y colocar contenido
- Páginas maestras
- Cajas de texto
- Herramientas de Texto y Tipografía
- Opciones de carácter
- Opciones de párrafo
- Estilos de texto
- Tabulaciones y tablas
- Ceñido de texto
- Objetos anclados
- Notas a pie de página
- Composición editorial y uso de retículas
- Editor de artículos
- Paginado automático
- Elementos interactivos, hipervínculos y referencias cruzadas
- Previsualización de separaciones y acoplamiento
- Comprobación preliminar
- Empaquetado
- Impresión y salida

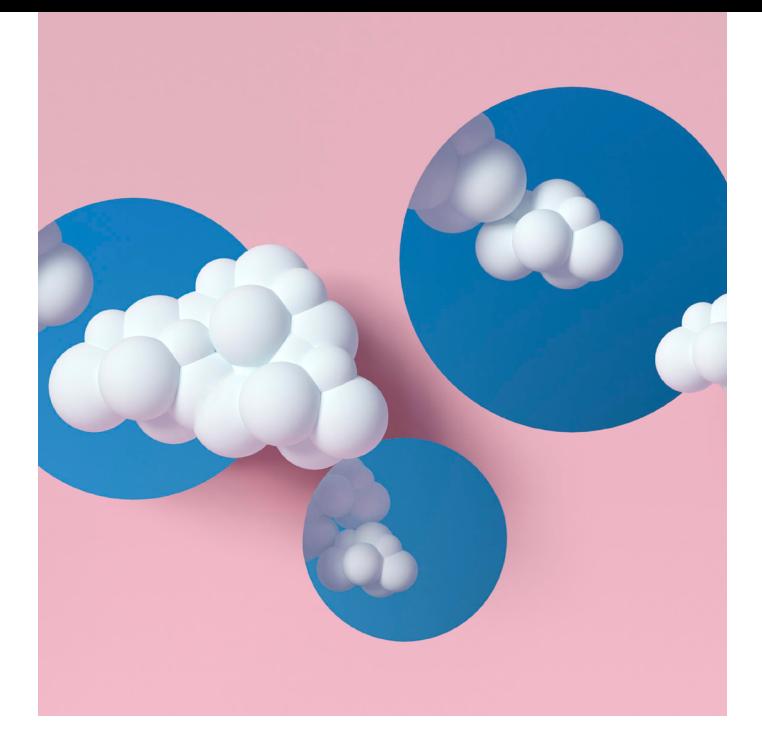

## MÓDULO PRODUCCIÓN GRÁFICA Y CREATIVIDAD 180 H.

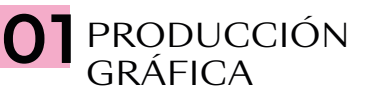

- **Introducción**
- ¿Qué es el diseño?
- Definición de "proyecto gráfico"
- Los procesos de producción gráfica
- Historia del diseño
- Lenguaje visual
- Elementos del diseño
- Composición
- El color (la naturaleza del color, psicología del color, modos de color)
- La imagen digital
- Formatos (PDF, PDF.X, TIFF, EPS, GIF, PNG, JPEG)
- Tipos de impresión
- Acabados y ejemplos
- Diseño para gran formato

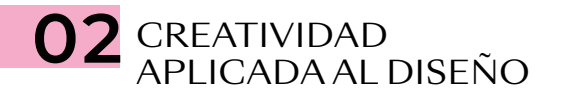

- Introducción
- Comunicación visual (transmitir a través de una imagen)
- Conceptos de creatividad y actitud creativa
- El proceso creativo en el entorno del diseño gráfico
- Procesos creativos *(brainstorming, moodboards,* etc.)
- Tipografías (clasificación y combinaciones tipográficas)
- Tipografía aplicada al diseño *(Truetype, Opentype)*
- Estrategías de marca, manual de identidad, aplicaciones, papelería corporativa, etc.
- Identidad corporativa (proceso de creación de una marca)
- Métodos de búsqueda de ideas
- Teoría básica de *packaging*
- El color en el *packaging* (ejemplos)
- Ejercicios creativos
- Teoría básica de maquetación
- Tipos de papeles, acabados, gramajes, tintas especiales, troquelados, etc. (ejemplos)
- Tutorización del proyecto final

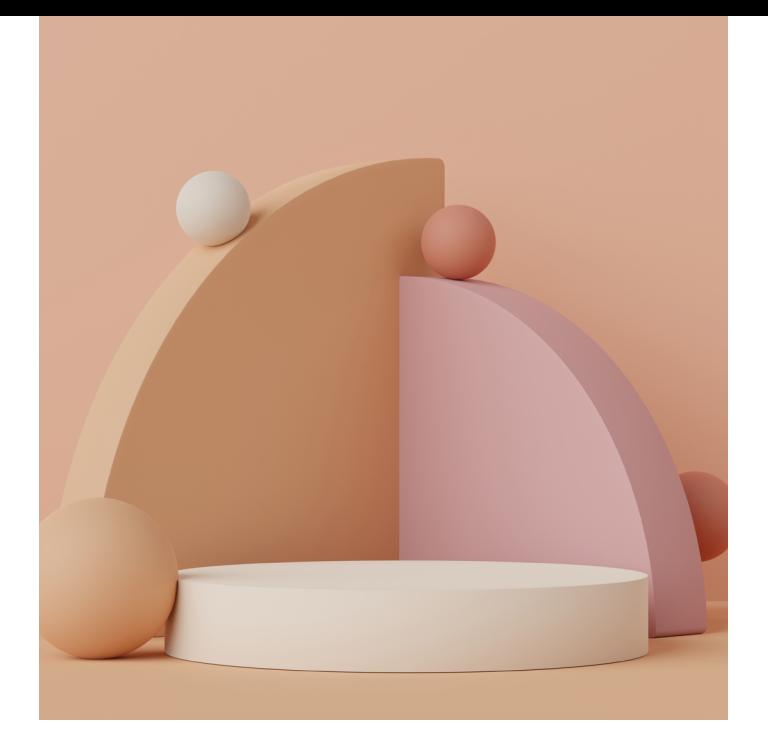

### MÓDULO **DISEÑO DE INTERIORES CON AUTODESK AUTOCAD, SKETCHUP Y TWINMOTION 180 H.**

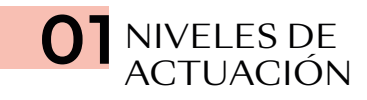

OBJETIVO PARTICULAR: ACERCAR Y EXAMINAR, COMO PRIMERA APROXIMACIÓN, EL PASO A PASO DE UN PROYECTO DE INTERIORES.

- Arquitectura de Interiores
- Proceso de Diseño
- *Briefing*
- Gestión del proyecto
- Fases del proyecto
- Presupuesto

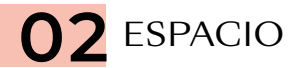

OBJETIVO PARTICULAR: CONOCER LAS VARIABLES DE INTERPRETACIÓN PARA LA TRANSFORMACIÓN DE ESPACIOS. PROCESO DE REFLEXIÓN Y EXPLORACIÓN: PERCEPCIÓN Y ESPACIO.

- Percepción y espacio
- Cualidades del espacio
- Forma espacial
- Principios de diseño
- Distribución de espacios

#### SISTEMAS DE REPRESENTACIÓN. CAMPO DE CONOCIMIENTO INSTRUMENTAL

OBJETIVO PARTICULAR: DE LA IDEA AL PROYECTO. OBSERVAR Y RECONOCER LA RELACIÓN ENTRE EL OBJETO REAL, LA PERCEPCIÓN VISUAL, ABSTRACCIÓN GEOMÉTRICA Y LA REPRESENTACIÓN GRÁFICA, ANALÓGICA Y DIGITAL EN EL CAMPO BIDIMENSIONAL Y TRIDIMENSIONAL. TRANSFERENCIA E INTEGRACIÓN EN EL PROCESO DE COMUNICACIÓN Y DISEÑO DEL PROYECTO ARQUITECTÓNICO.

- Representación gráfica
- Sistemas de dibujo
- Convenciones de dibujo
- Programa digital: AUTODESK AUTOCAD
- Programa digital: SKETCHUP
- Programa digital: TWINMOTION

## 04 MATERIALIDAD

OBJETIVO PARTICULAR: VALORAR LOS DIFERENTES RECURSOS PARA MODIFICAR EL CARÁCTER DE LOS ELEMENTOS ARQUITECTÓNICOS Y COMO UNO DE LOS CONDICIONANTES DE LA EXPRESIÓN FINAL DE LOS OBJETOS Y DEL ESPACIO.

- Color
- Materiales de acabado
- Nuevos materiales, nuevas tecnologías
- Texturas
- Estampados
- Luz natural
- Luz artificial
- Estilos decorativos

OBJETIVO PARTICULAR: APORTAR UN AMPLIO ABANICO DE INFORMACIÓN QUE PUEDE RESULTAR ÚTIL AL DISEÑADOR, DESDE UN RESUMEN DE ESTRATEGIAS DE DISEÑO SOSTENIBLE HASTA TIPS PARA RECORDAR EN EL COTIDIANO.

- Interiorismo sostenible y confortable
- Mobiliario
- Accesorios y exposición

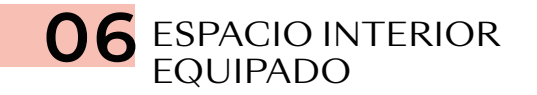

OBJETIVO PARTICULAR: GESTIÓN DE UN PROYECTO DE DISEÑO.

• Aplicación de las variables proyectuales para la transformación de un espacio arquitectónico interior

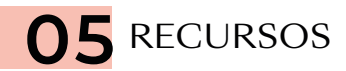